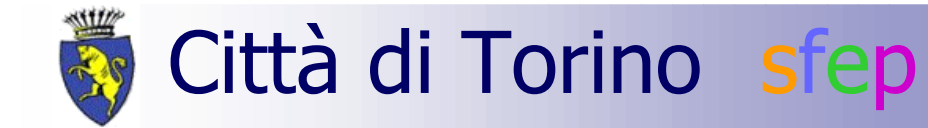

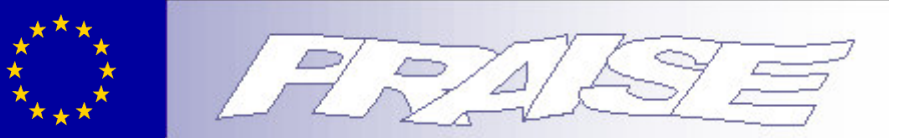

# **PRAISE PROJECT KICK OFF MEETING**

**TORINO, 4 - 5 Marzo 2004** 

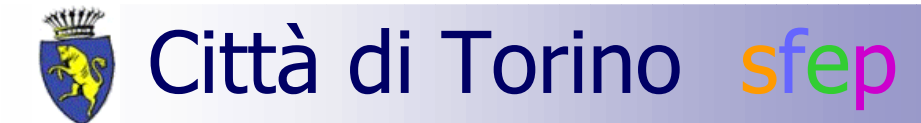

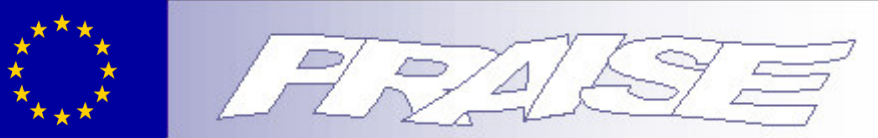

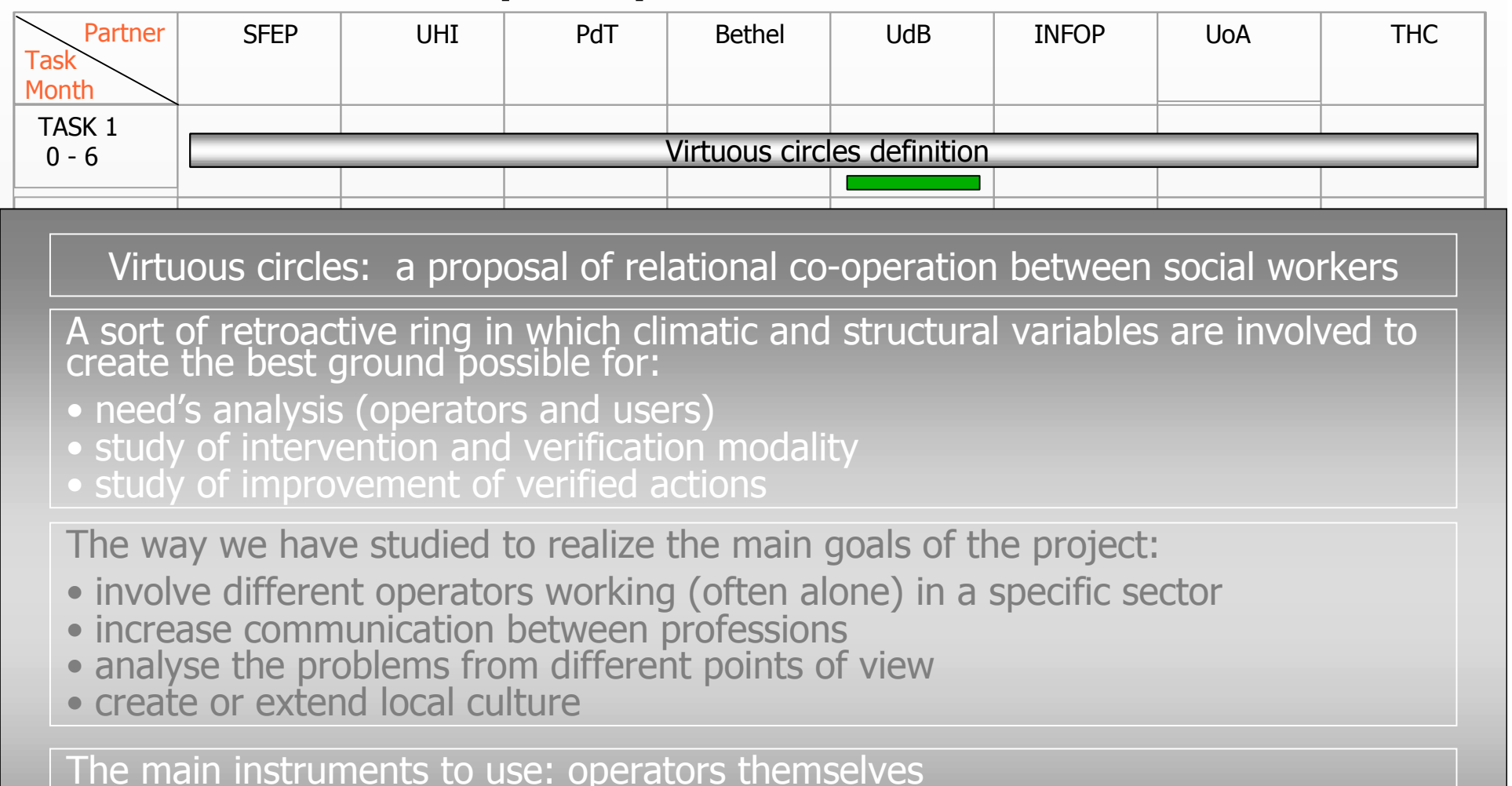

• with their histories, their meanings, their narrations, their doubts...<br>• With their knowledge and their skills<br>• with their necessity to permanently revise the actions and the scenes

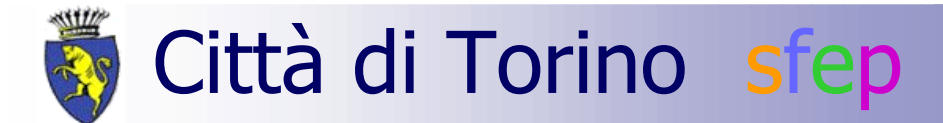

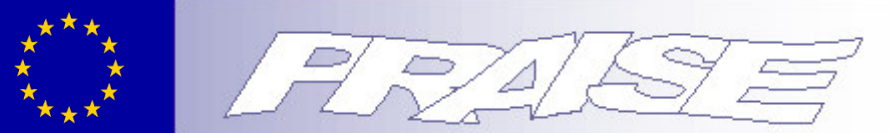

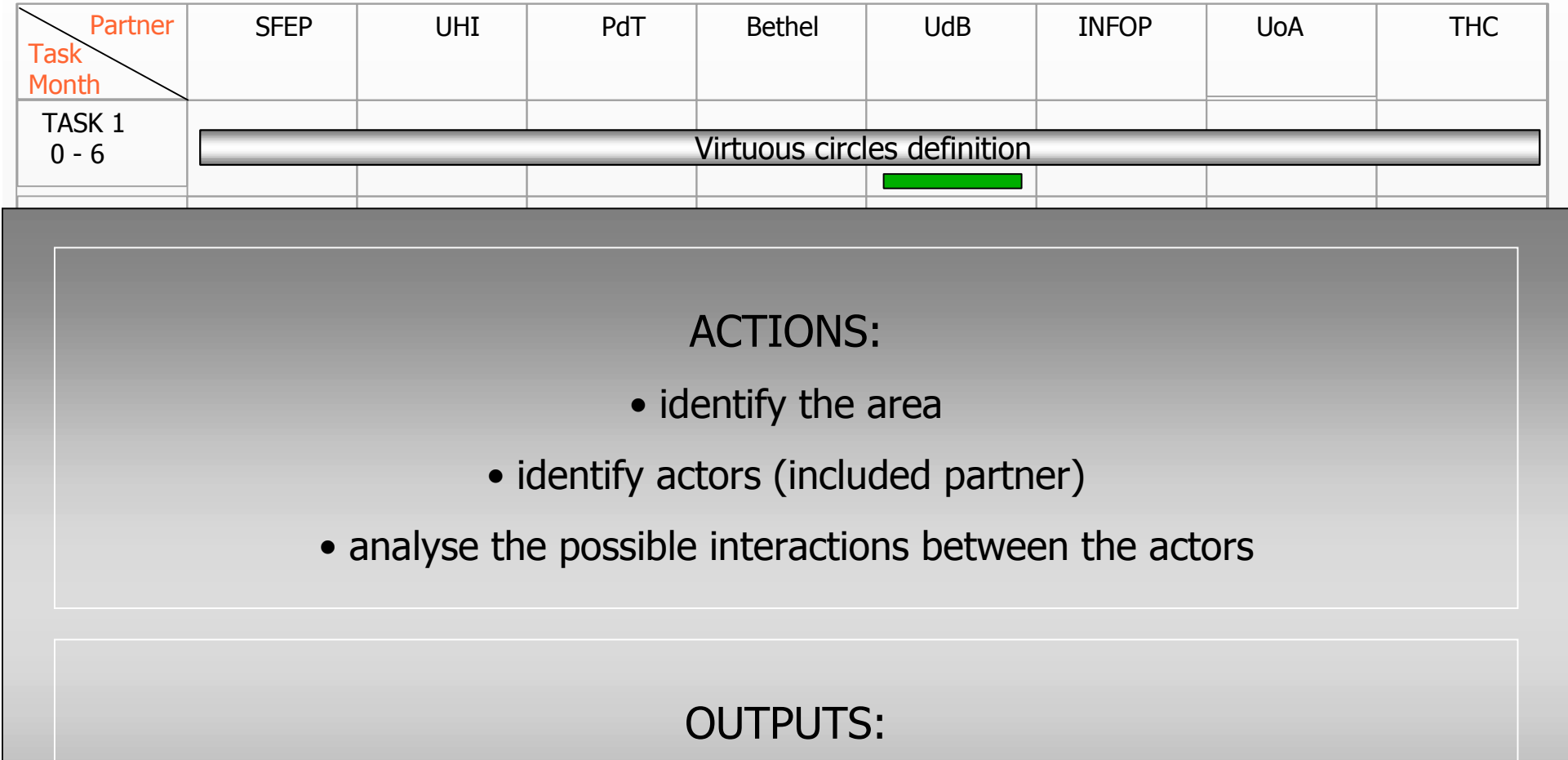

- a shared document in which is described the model
- a relation from each partner about own specific circle

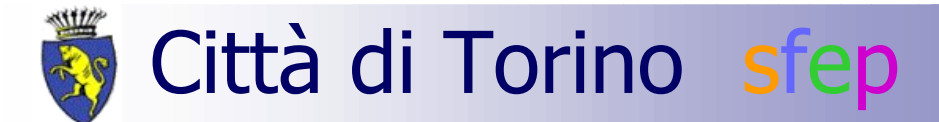

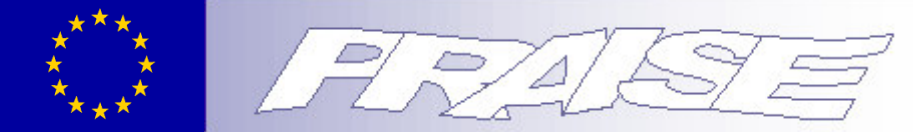

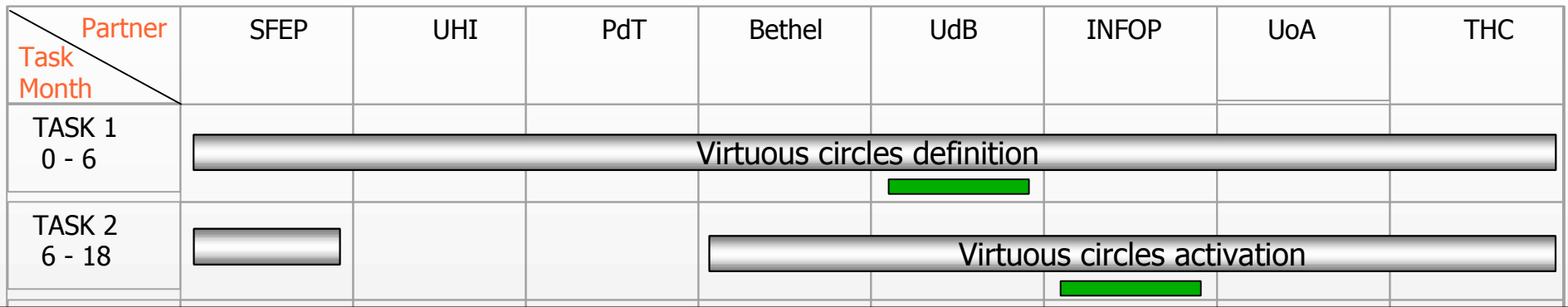

Virtuous circles activation: the role of the partners

The most delicate moment:

. need very soft role of support, mediation and stimulation by the partner . the process must be centralized on students / workers point of view

The actions:

- · study of interconnections between circles
- · local and aggregate monitoring

The outputs: • 4 in progress report (in accord with task 7)

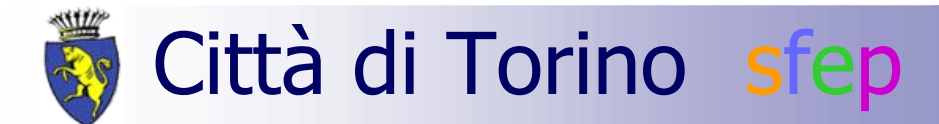

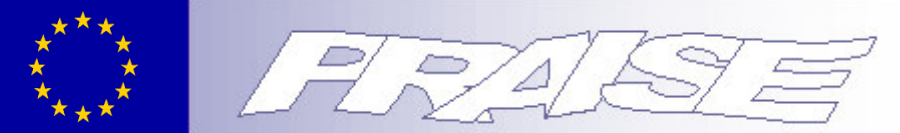

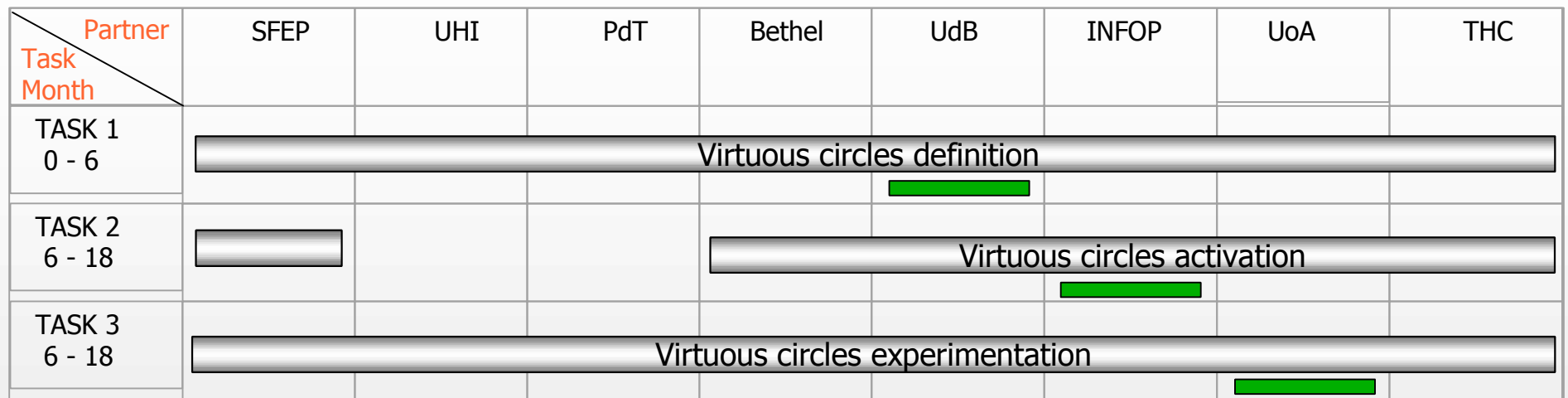

Virtuous circles experimentation: documents production

Operator's centrality

• the narrative pedagogy

• from narration to quality

The actions:

- validation of documents
- interchange of materials

The outputs:

- · 10 or more documents for each partner
- 4 reports each partner

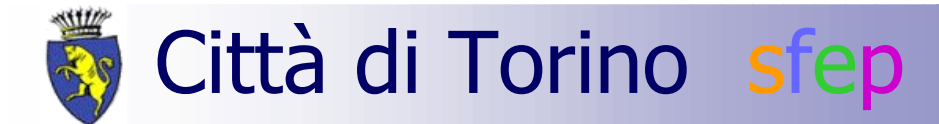

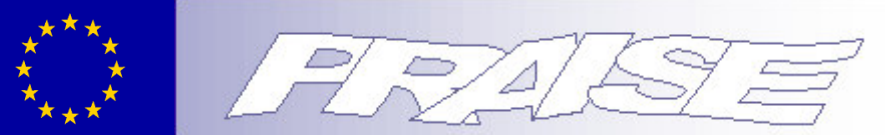

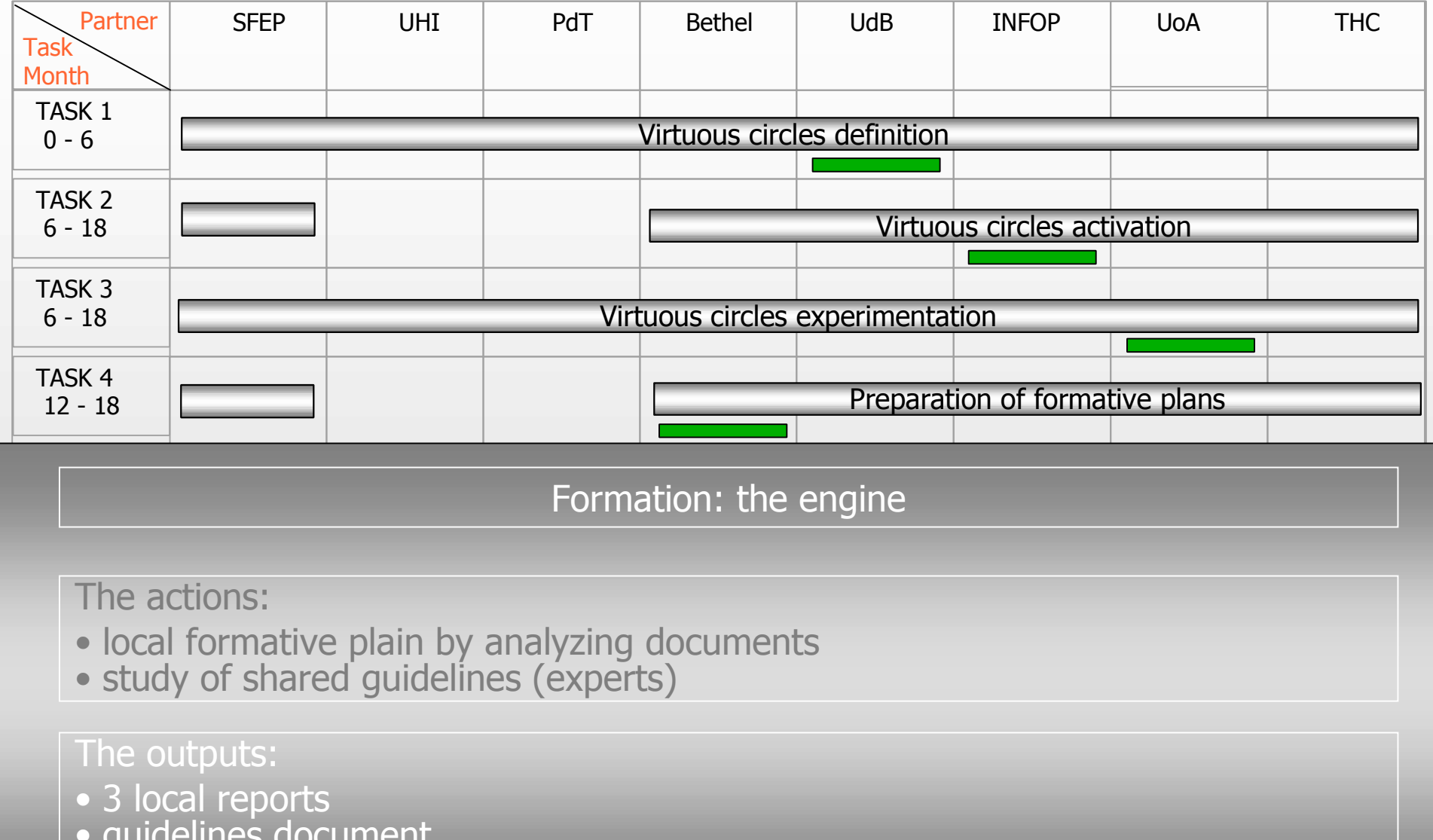

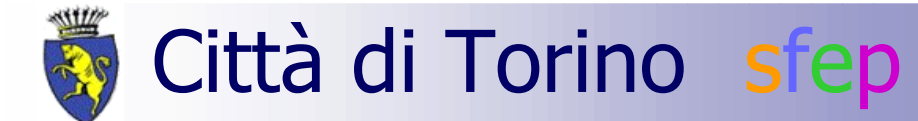

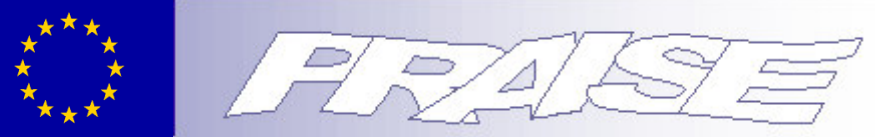

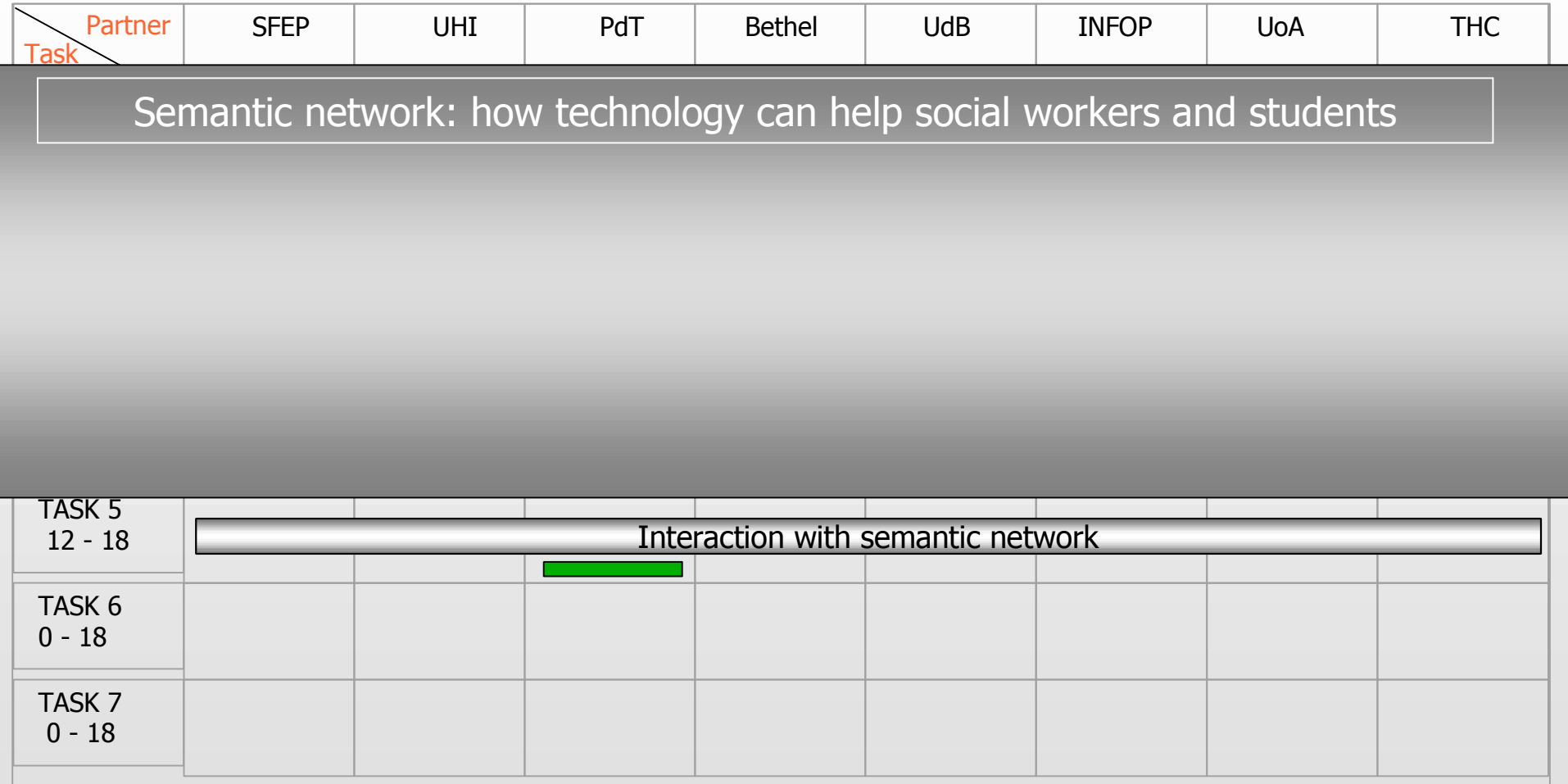

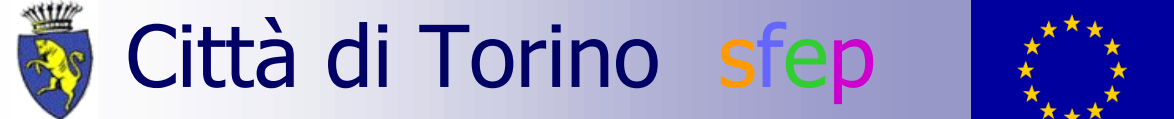

Ē,

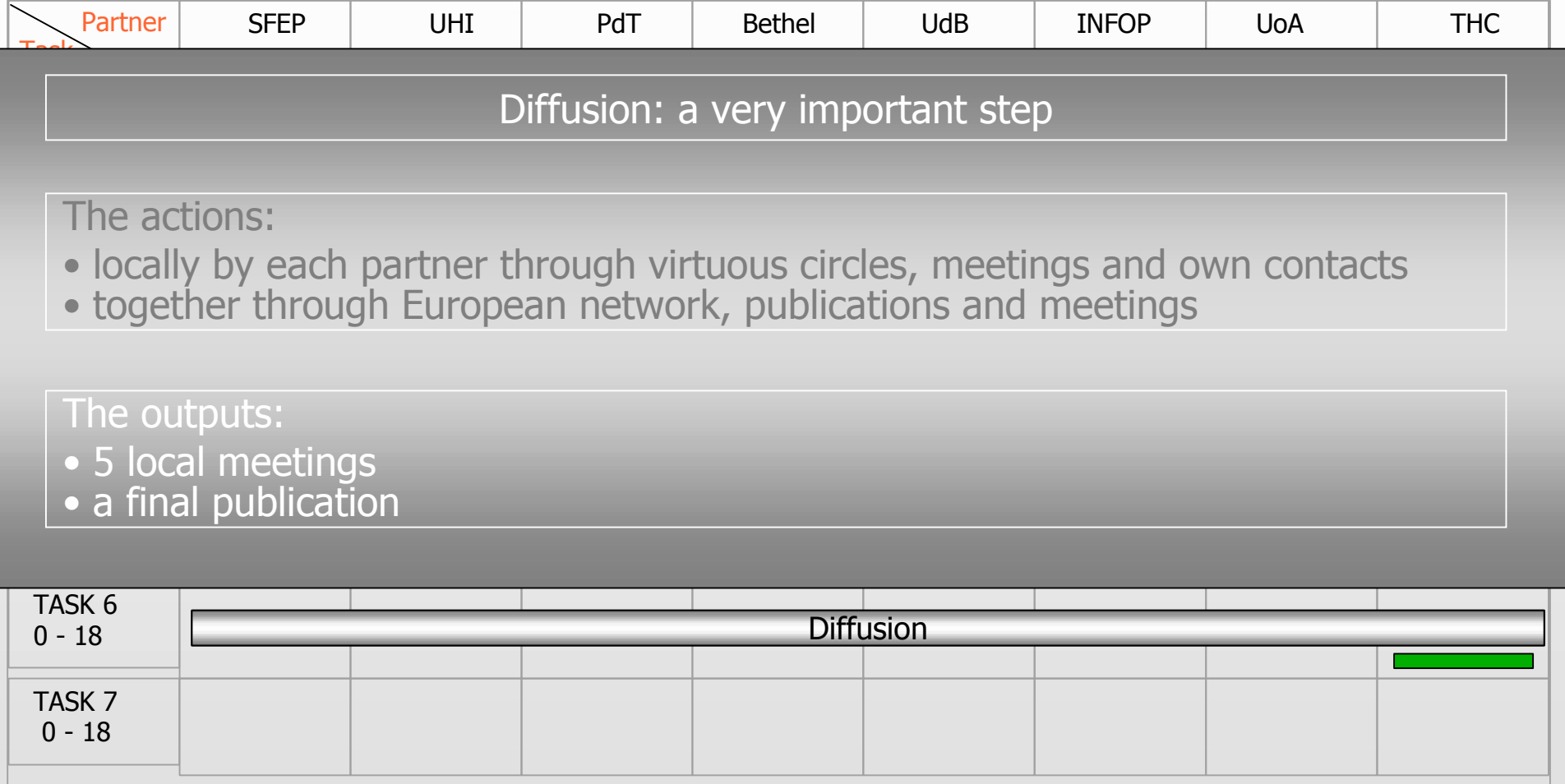

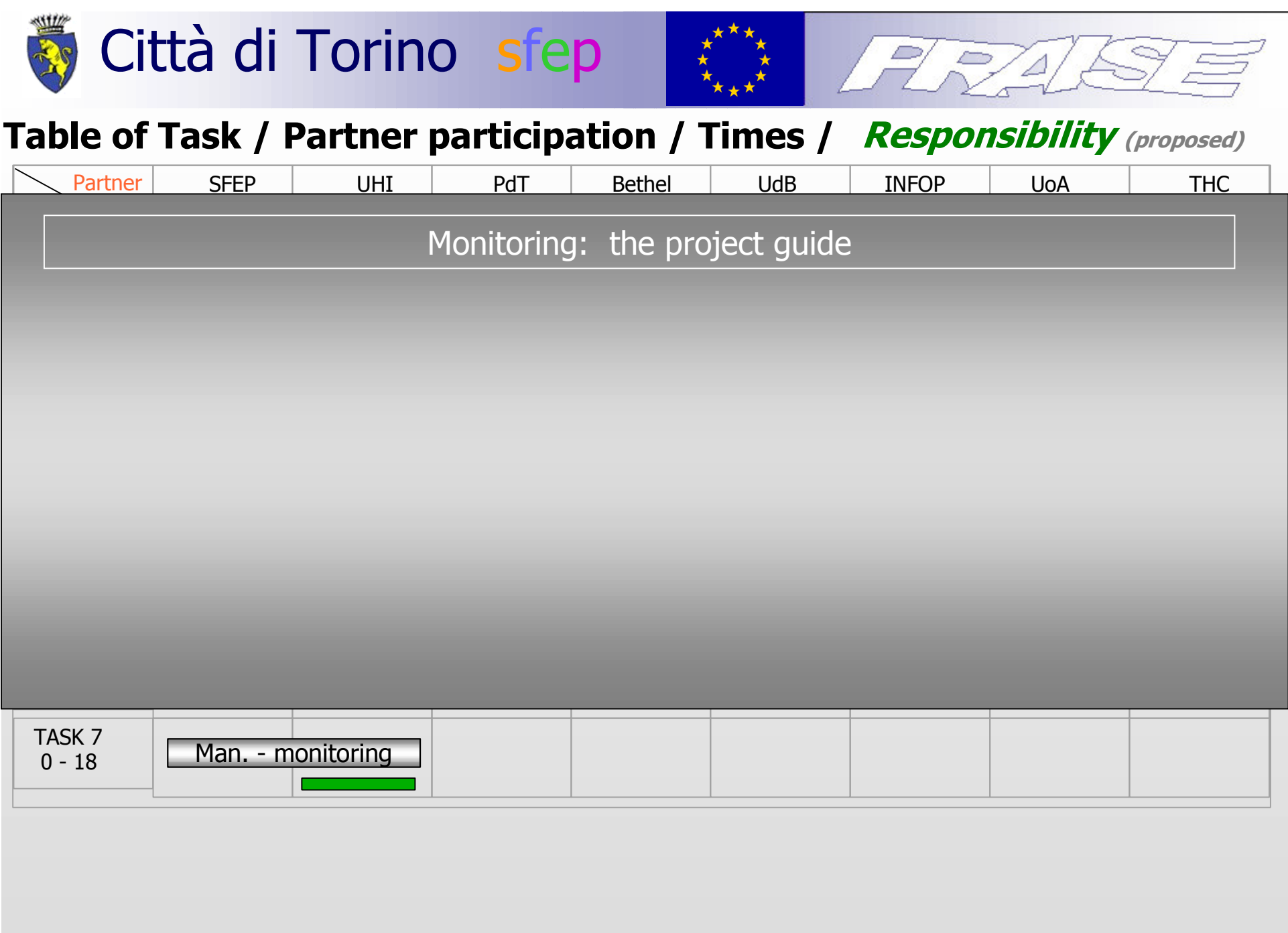

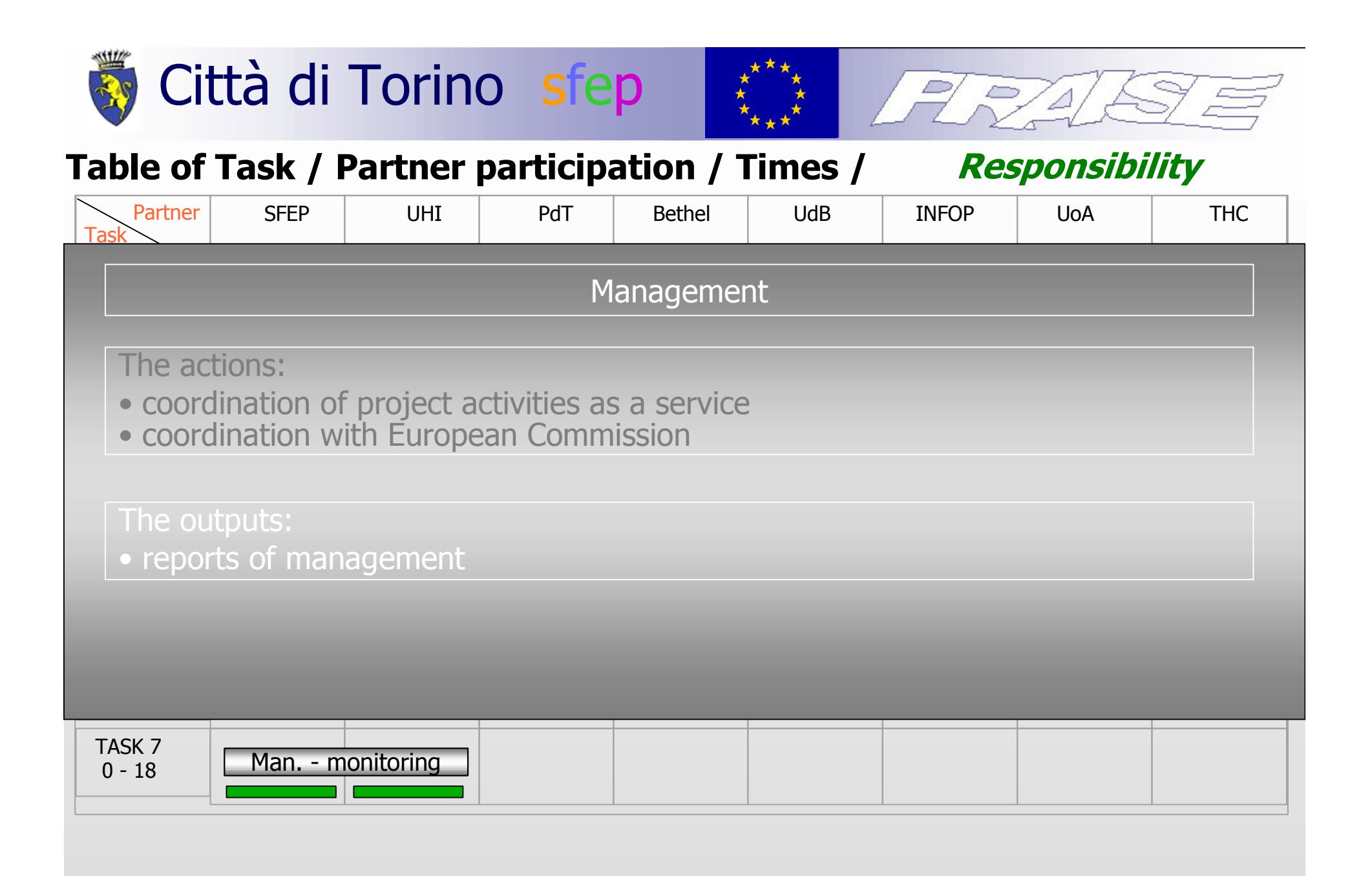

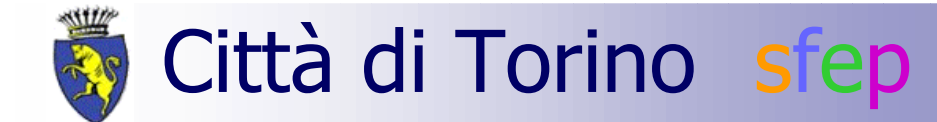

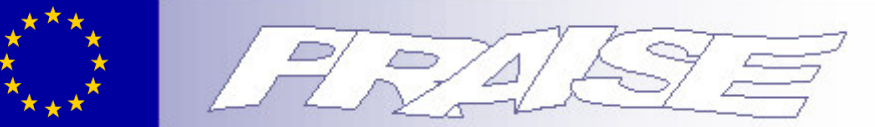

# Table of Task / Partner participation / Times /

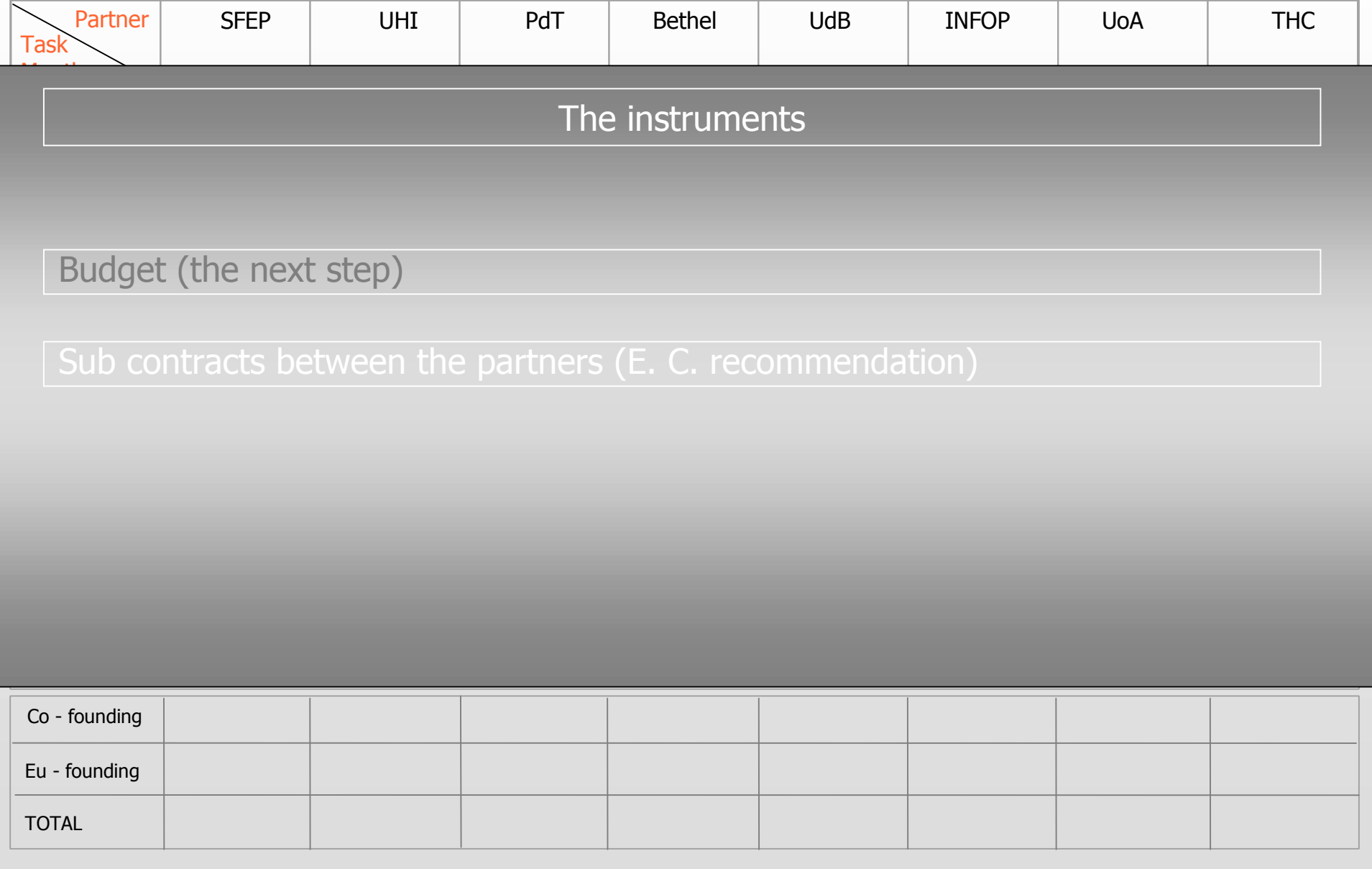

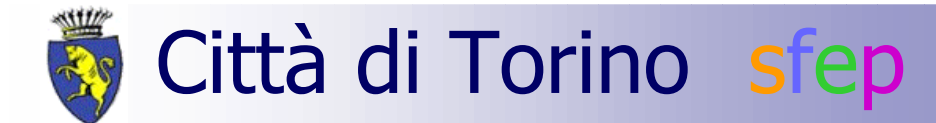

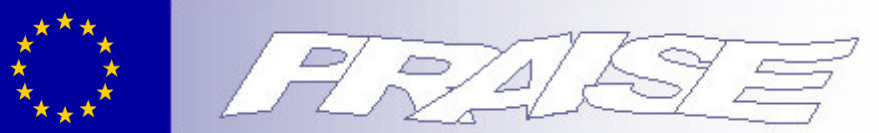

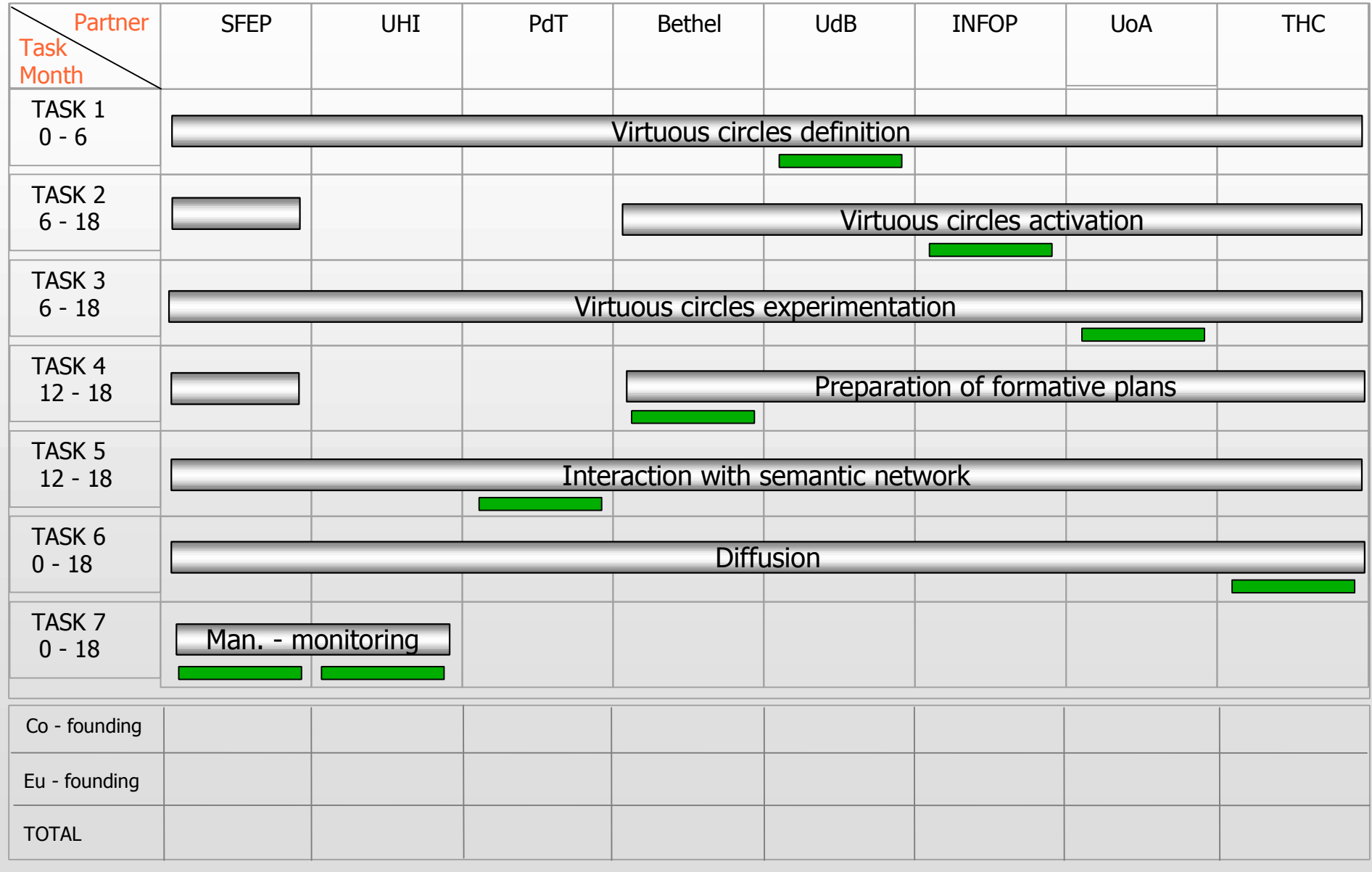

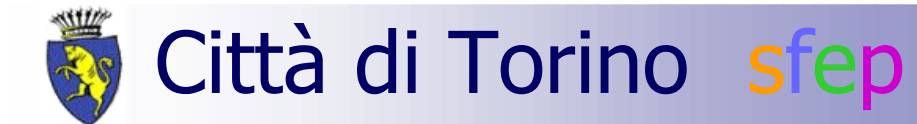

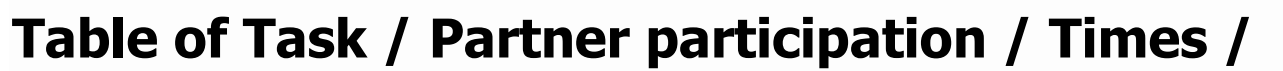

# **Start line**

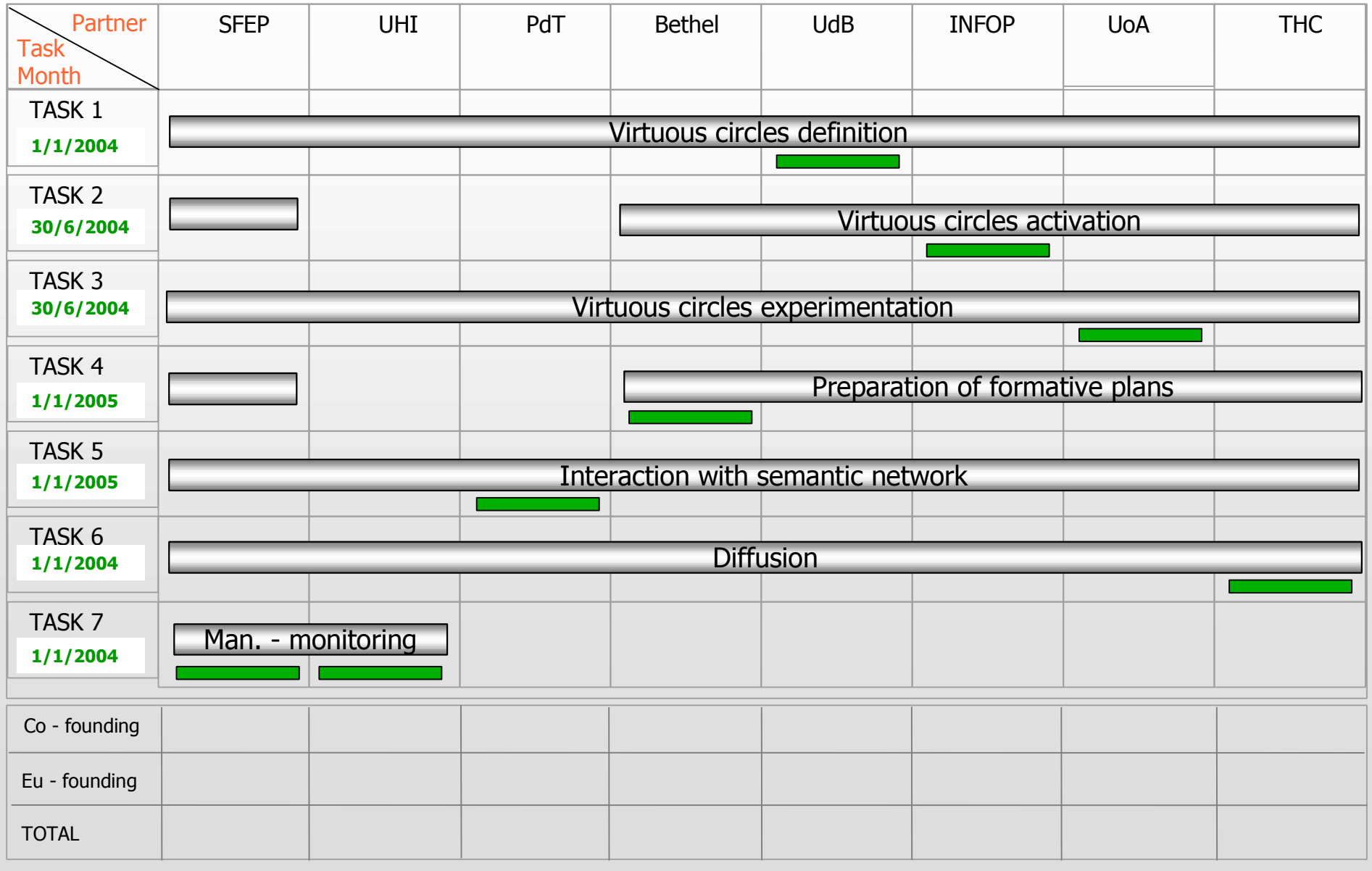

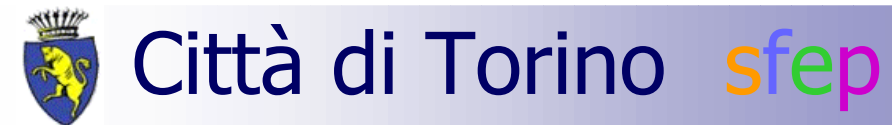

# Table of Task / Partner participation / Times /

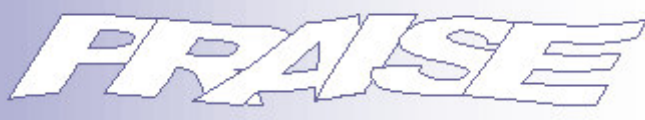

**Dead line** 

#### Partner **SFFP** UHT PdT **UdB INFOP THC Bethel UoA Task** Month TASK<sub>1</sub> Virtuous circles definition 30/6/2004 TASK<sub>2</sub> Virtuous circles activation 30/6/2005 TASK<sub>3</sub> Virtuous circles experimentation 30/6/2005 TASK<sub>4</sub> Preparation of formative plans 30/6/2005 TASK<sub>5</sub> Interaction with semantic network 30/6/2005 TASK<sub>6</sub> **Diffusion** 30/6/2005 TASK<sub>7</sub> Man. - monitoring 30/6/2005 Co - founding Eu - founding **TOTAL**

# STRUCTURE OF GOOD PRAXIS CASES

**Narration** 

# STRUCTURE OF GOOD PRAXIS CASES

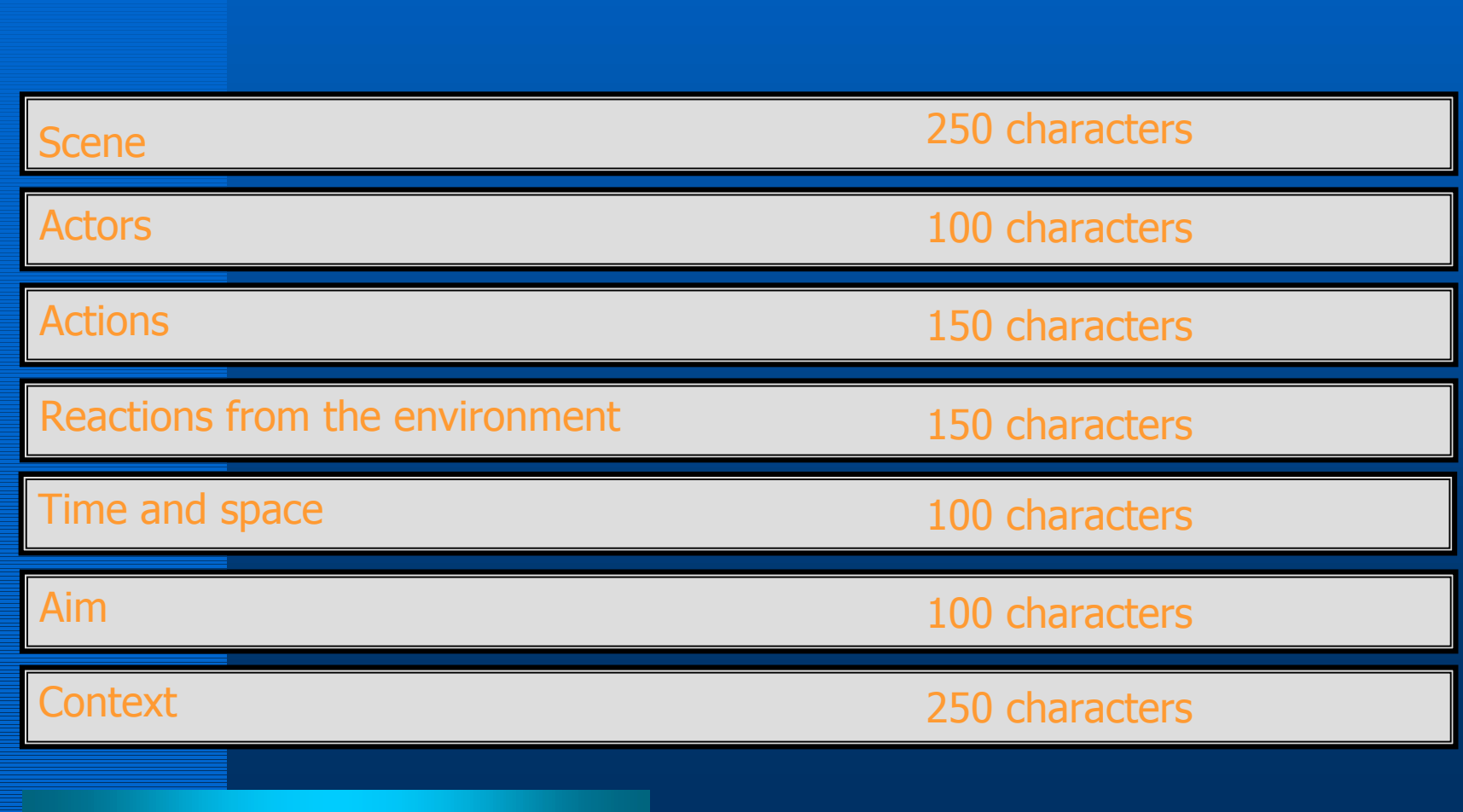

# **LEARNING MODULES**

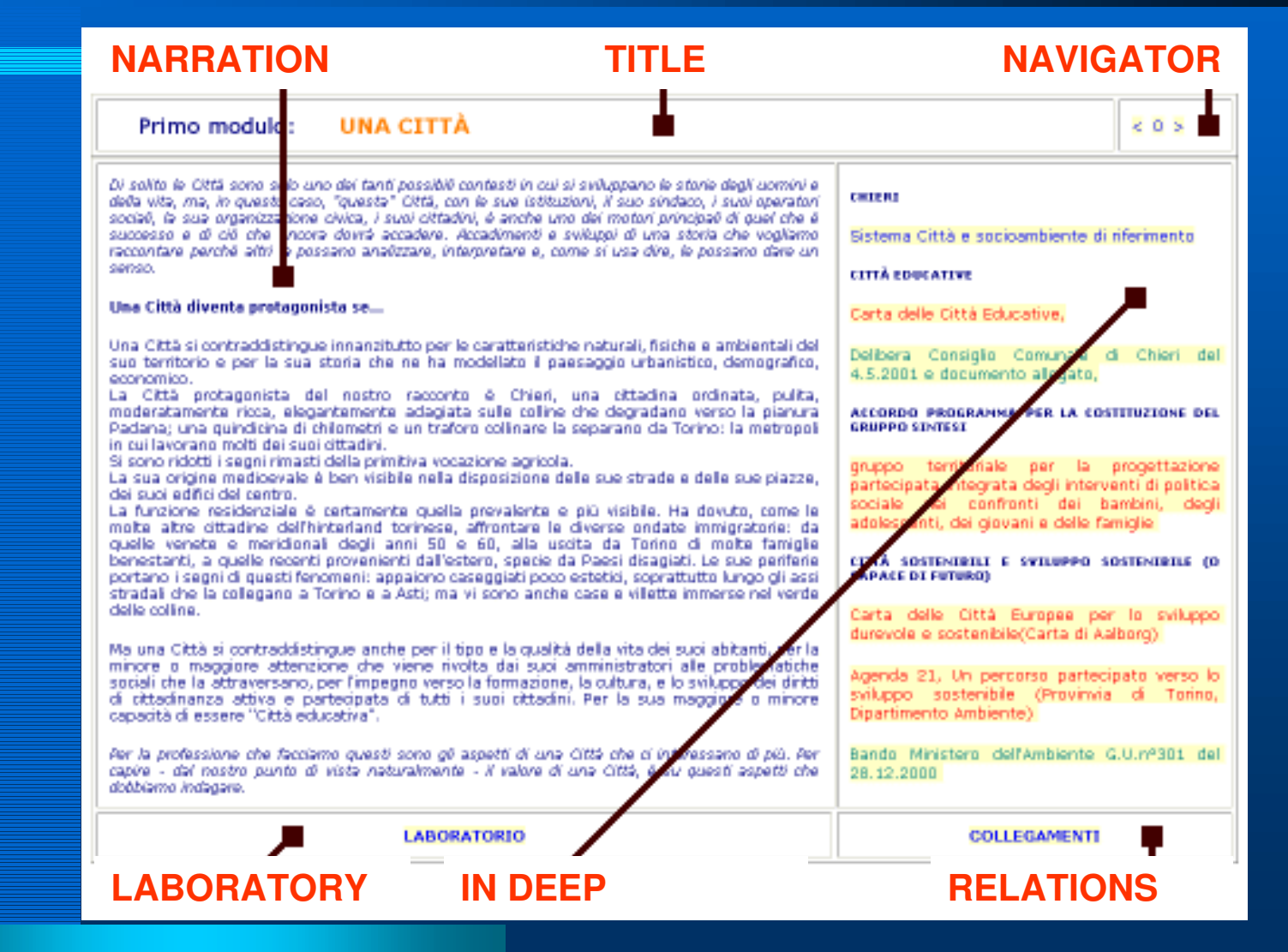

# LOCAL VIRTUOUS CIRCLES

1. Macro-area: MINORI

# LOCAL VIRTUOUS CIRCLES

a. area:MINORI

accoglienza

1. Macro-area: MINORI

b. area: MINORI

handicap

c. area: MINORI rischio

# LOCAL VIRTUOUS CIRCLES

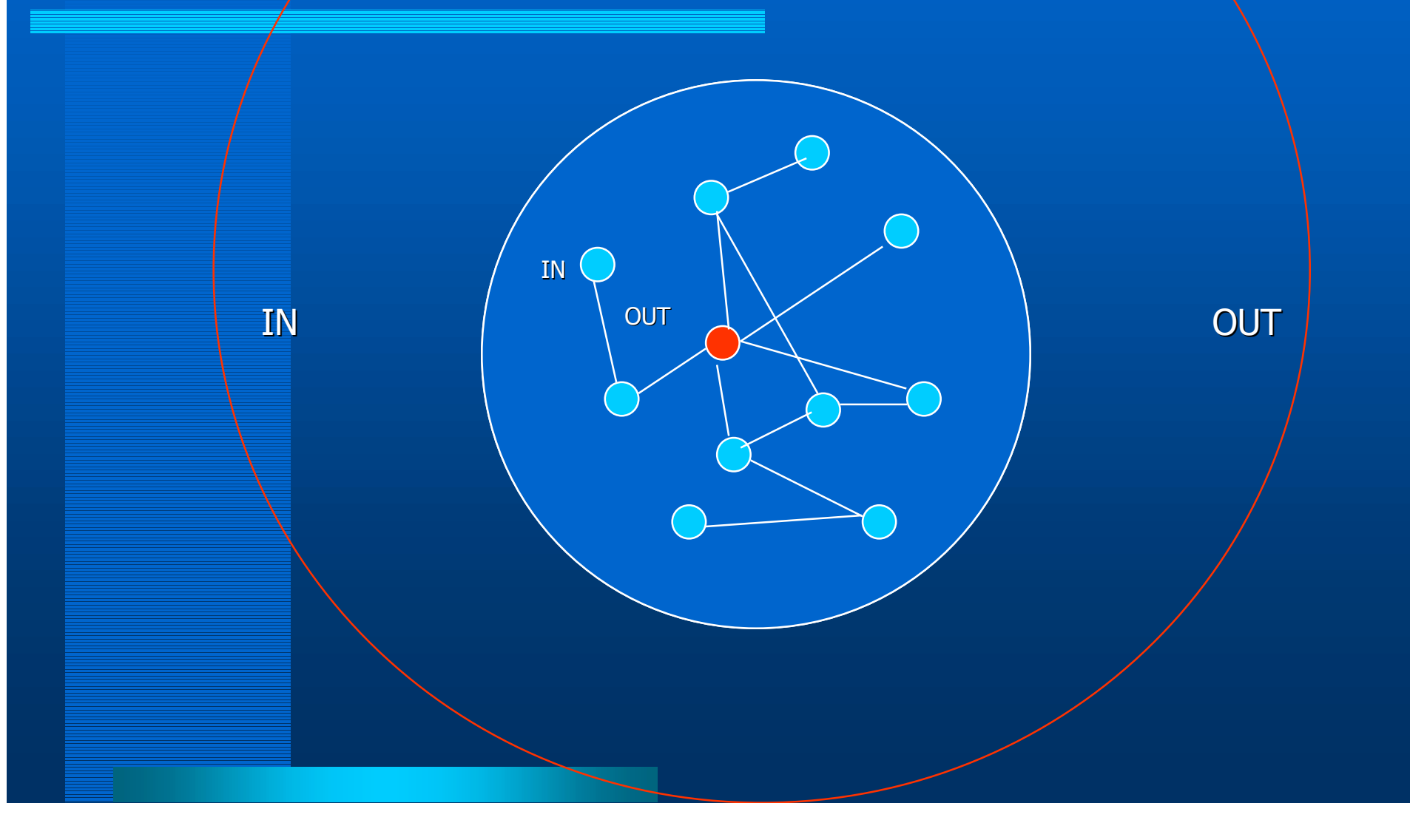

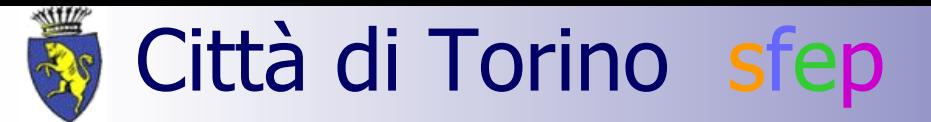

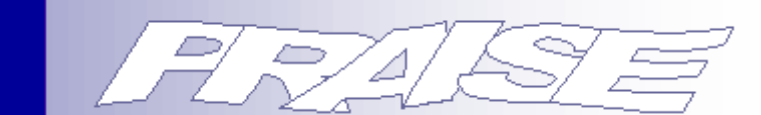

# STRUCTURE OF CASE STUDIES

**Narration** 

Scene

Actors

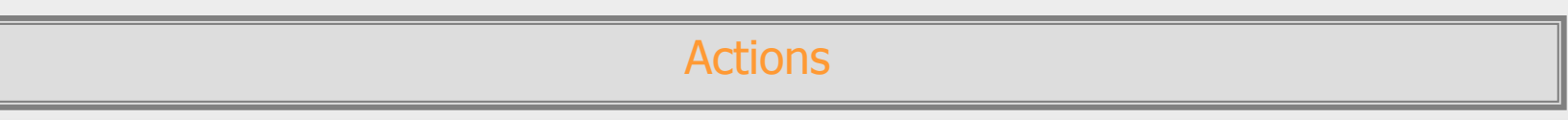

Reactions

Time and space

Aim

Context